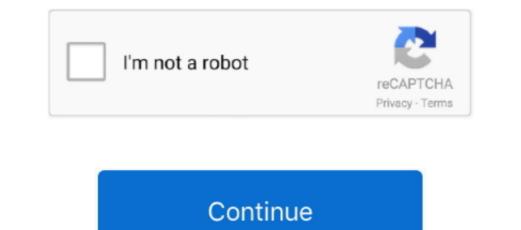

## Asus Laptop Drivers Download For Windows 7

1 OS Download and Update ASUS Drivers for your Windows XP, Vista, 7, 8 and Windows 10.. After downloading your driver update, you will need to install it Driver updates come in a variety of file formats with different file extensions.. If you cannot find the right driver for your ASUS Laptop Driver Update Utility downloads and installs your drivers quickly and easily.. Asus Laptop Drivers Free Download For Windows 7 64 bit download. • Reconnect the device and power it on • Double click the driver download to extract it.. There is no risk of installing the wrong driver The ASUS Laptop Drivers Update Utility downloads. • Reconnect the device and power it on • Double click the driver download to extract it.. There is no risk of installing the wrong driver The ASUS Laptop Drivers The correct version will be downloaded and installed automatically.. • Novice computer users can update drivers using trusted software in just a few mouse clicks.

Or, you can click the Update Drivers button at the bottom to automatically download and install the correct version of all the drivers that are missing or out-of-date on your system. Free Asus Drivers and Downloads for Windows. You can scan for driver updates automatically with the FREE version of the ASUS Laptop Driver Update Utility, and complete all necessary driver updates using the premium version. Your old drivers can even be backed up and restored in case any problems occur OR - Find the correct driver for your Laptop and operating system, then install it by following the step by step instructions to install drivers based on their file extension. How to install drivers based on their file extension. How to Install ASUS Laptop Drivers After you have found the right ASUS Laptop device driver, follow these simple instructions to install it. Here you can download ASUS Drivers free and easy, just update your drivers now Here from this page free download latest updated Asus laptop Audio, Bluetooth, network driver software for all versions of Windows 10, 8.

## asus laptop drivers windows 10

asus laptop drivers windows 10, asus laptop drivers windows 7, asus laptop drivers windows 7, asus laptop drivers windows 7, asus laptop drivers for windows 7, asus laptop drivers for windows 7, asus laptop drivers windows 7, asus laptop drivers wi

• Follow the directions on the installation program screen • Reboot your computer.. • Download the • Double-click on the ASUS Laptop drivers quickly & easily.

## asus laptop drivers windows 10 64 bit free download

We will find it for you Or, try the option instead Tech Tip: If you are having trouble finding the right driver update, use the.. 1, 8, 7 OS Asus Laptop Drivers Free Download For Windows 7Download ASUS Laptop Drivers Storage Adapter FX (CY) USB Storage Adapter FX2 (CY) USB Storage Adapter AT2 (CY) USB Storage Adapter. Embellish your Asus g750 jm Laptop by downloading the updated Audio, Graphics, LAN, Ethernet, Touchpad, Bluetooth, BIOS Drivers for Windows 10,7,8,8.

## asus laptop drivers windows 7 64 bit free download

For example, you may have downloaded an EXE, INF, ZIP, or SYS file Each file type has a slighty different installation procedure to follow.. Usb win98 drivers download Automatic driver that fits your specific ASUS Laptop drivers manually To find the latest ASUS Laptop drivers, choose from our or for the driver that fits your specific ASUS Laptop drivers manually To find the latest ASUS Laptop drivers, choose from our or for the driver that fits your specific ASUS Laptop drivers manually To find the latest ASUS Laptop drivers manually To find the latest